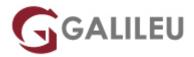

# Check Point Administrator and Troubleshooting R81.20 (CCSA+CCTA)

|  |  | k |  |  |
|--|--|---|--|--|
|  |  |   |  |  |
|  |  |   |  |  |

Nível:

• Duração: 35h

## Sobre o curso

This 5-day course combines the <u>Check Point Security Administrator (CCSA)</u> and the <u>Check Point Troubleshooting Administrator (CCTA)</u> courses.

This course covers:

- everything you need to start-up, configure and manage daily operations of Check Point Security
  Gateway and Management Software Blades systems on the GAiA operating system;
- the concepts and skills necessary to troubleshoot and investigate issues that may occur when managing the Check Point Security Management architecture and Security Gateways.

## Destinatários

- Technical professionals who support, install deploy or administer Check Point products
- Security administrators and Check Point resellers who need to manage and monitor issues that may occur within their Security Management environment

# Pré-requisitos

- Working knowledge of UNIX and/or Windows operating systems
- Working knowledge of Networking TCP/IP
- CCSA training/certification
- Advanced knowledge of Check Point Security products

## Metodologia

• Sessões teóricas e práticas.

## Programa

### **COURSE TOPICS ADMINISTRATION**

- Security Management
- SmartConsole
- Deployment
- Object Management
- · Licenses and Contracts
- · Policy Rule and Rulebase
- Policy Packages
- Policy Layers
- Traffic Inspection
- Network Address Translation
- Application Control
- URL Filtering
- Logging
- Snapshots
- · Backup and Restore
- Gaia
- Permissions
- Policy Installation

## LAB EXERCISES ADMINISTRATION

- Deploying SmartConsole
- Installing a Security Management Server
- Installing a Security Gateway
- Configuring Objects in SmartConsole
- Establishing Secure Internal Communication
- Managing Administrator Access
- Managing Licenses
- Creating a Security Policy
- Configuring Order Layers
- Configuring a Shared Inline Layer

- Configuring NAT
- Integrating Security with a Unified Policy
- Elevating Security with Autonomous Threat Prevention
- Configuring a Locally Managed Site-to-Site VPN
- Elevating Traffic View
- Monitoring System States
- · Maintaining the Security Environment

#### **COURSE TOPICS TROUBLESHOOT**

- Introduction to Troubleshooting
- Fundamentals of Traffic Monitoring
- Log Collection Troubleshooting
- SmartConsole Troubleshooting
- Application Control & URL Filtering Troubleshooting
- NAT Troubleshooting
- Basic Site-to-Site VPN Troubleshooting
- Autonomous Threat Prevention Troubleshooting
- Licenses and Contract Troubleshooting

#### LAB EXERCISES TROUBLESHOOT

- Troubleshoot with Linux and Check Point Commands
- Collect and Analyze Interface Packet Captures
- Troubleshoot Log Communication Issues
- Troubleshoot SmartConsole
- Troubleshoot Application Control and URL Filtering
- Investigate Network Address Translation Issues
- Troubleshoot Site-to-Site VPN
- Evaluate Threat Prevention Products
- Verify Licenses